## Overview of the Lecture ■ Part 1 - Introduction to Parallel Programming **Parallel Programming** Introduction Part I Jan Faigl Parallel Processing Part 1 – Introduction to Parallel Programming Department of Computer Science Semaphores Faculty of Electrical Engineering Czech Technical University in Prague Shared Memory Lecture 07 B3B36PRG - Programming in C Parallel Computing using GPU (optional) Parallel Programming Motivation Why to Deal with Parallel Programming Process - Executed Program Process is executed program running in a dedicated memory space. Process is an entity of the Operating System (OS) that is schedule for independent Increase computational power. ■ The idea of parallel programming comes from the 60s with the first multi-program and Having multi-processor system we can solve the computational problem faster. pseudo-parallel systems. Efficient usage of the computational power. Process is usually in one of three basic states: Parallelism can be hardware or software based. Even a running program may wait for data. Executing – currently running on the processor (CPU); Hardware based – true hardware parallelism of multiprocessor systems. Blocked – waiting for the periphery; Software based – pseudo-parallelism. E.g., a usual program with user-interaction typically waits for the user input. ■ Waiting – waiting for the processor Simultaneous processing of many requests. ■ Pseudo-parallelism – A program with parallel constructions may run in pseudo-parallel Handling requests from individual clients in client/server architecture. A process is identified in the OS by its identifier, e.g., Process IDentificator PID. environment on single or multi-processor systems. Scheduler of the OS manage running processes to be allocated to the available proces-**Process States** Multi-processor Systems Possible Architectures for Parallel Executions Data become ready External event Ready Control of individual instructions. to run the process processes ■ SIMD - Single-Instruction, Multiple-Data - same instructions are simultaneously performed on different data. · "Processors" are identical and run synchronously. Multi-processor systems allow true parallelism. Transition E.g., "Vectorization" such as MMX, SSE, 3Dnow!, and AVX, AVX2, etc. to the head It is necessary to synchronize processors and support data communication. ■ MIMD - Multiple-Instruction, Multiple-Data - processors run independently and queue with Blocked Resources for activity synchronization. asynchronously ready processes Scheduler picks processes Resources for communication between processors (processes) another process Memory Control Access. Systems with shared memory – central shared memory. Runnina System call that cannot E.g., multi-core CPUs. be handled immediatelly Systems with distributed memory – each processor has its memory process E.g., computational grids. Process asked for termination System call that can be performed immediatelly

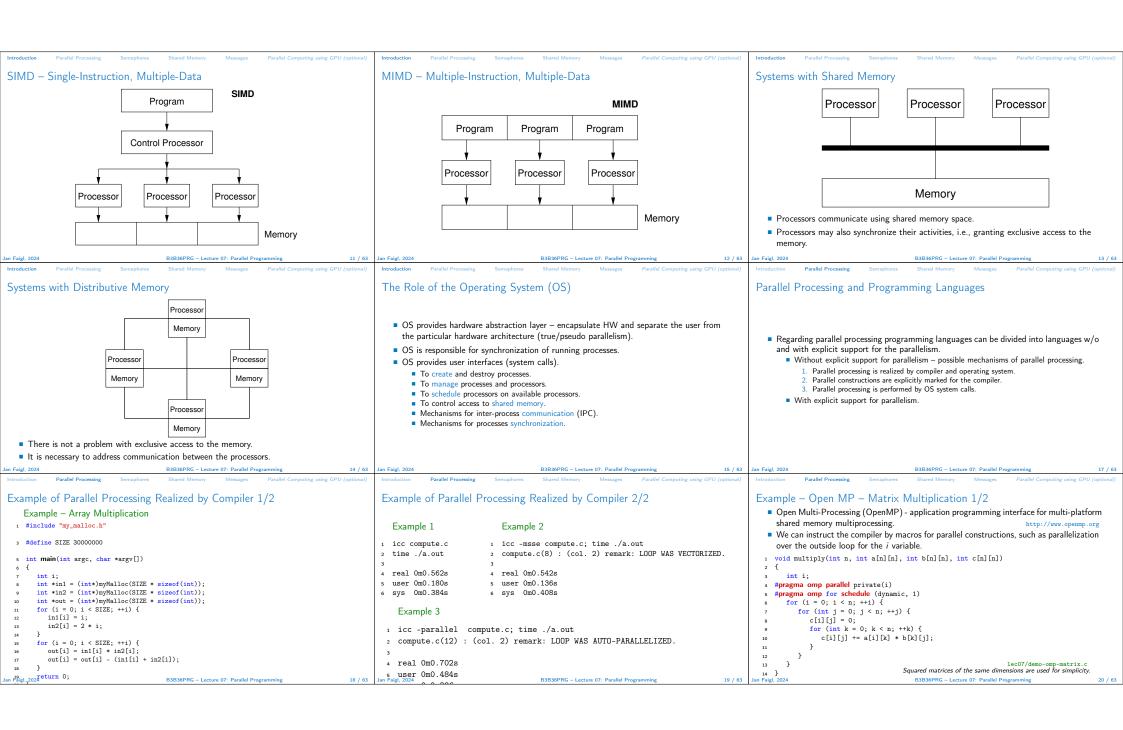

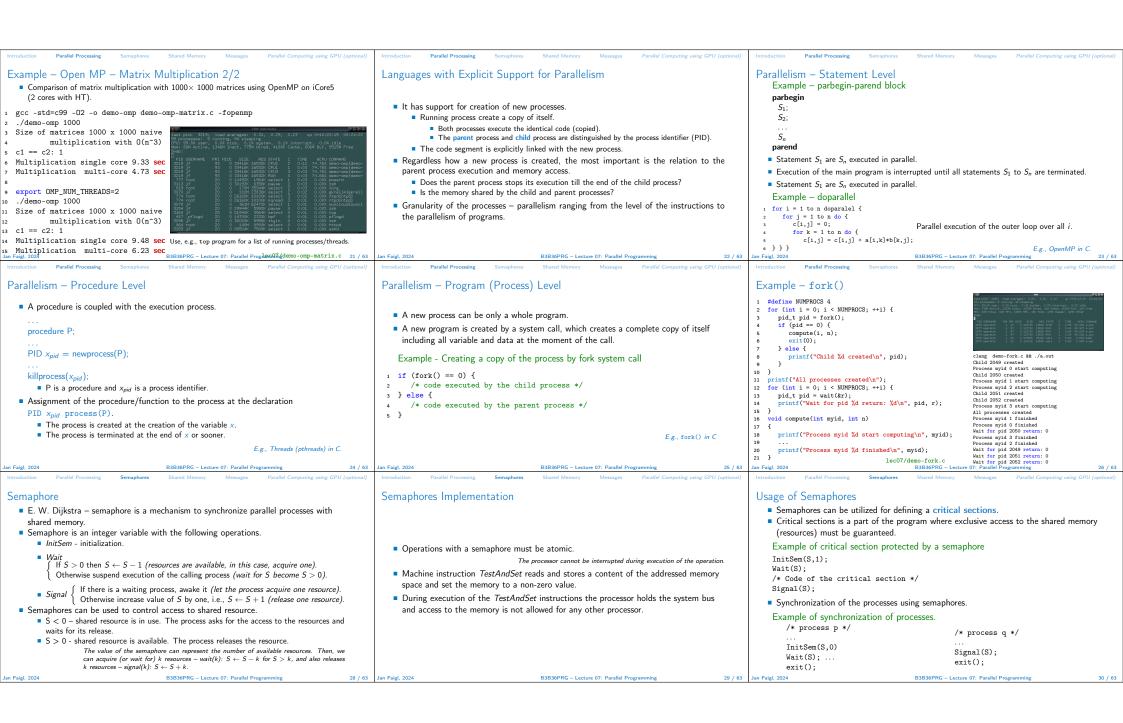

```
Example - Semaphore 1/4 (System Calls)
                                                                                                 Example - Semaphore 2/4 (Synchronization Protocol)
                                                                                                                                                                                                   Example - Semaphore 3/4 (Primary Process)
                                                                                                                                                                                                   1 int main(int argc, char* argv[])

    Semaphore is an entity of the Operating System (OS)

                                                                                                    Example when the main (primary) process waits for two other processes (secondary)
                                                                                                                                                                                                         struct sembuf sem[2]; // structure for semaphore atomic operations
int id = semget(1000, 1, IPC_CREAT | 0666); // create semaphore
                                                                                                      become ready
 #include <sys/types.h>
                                                                                                                                                                                                         if (id != -1) {
                                                                                                       1. Primary process suspend the execution and waits for two other secondary processes become
 #include <sys/ipc.h>
                                                                                                                                                                                                            int r = semctl(id, 0, SETVAL, 0) == 0:
                                                                                                           ready.
 3 #include <svs/sem.h>
                                                                                                        2. Secondary processes then wait to be released by the primary process.
                                                                                                                                                                                                            sem[0].sem_num = 0; // operation to acquire semaphore
                                                                                                                                                                                                            sem[0].sem_op = -2; // once its value will be >= 2

    Proposed synchronization "protocol".

                                                                                                                                                                                                            sem[0].sem_flg = 0; // representing two secondary processes are ready
 5 /* create or get existing set of semphores */

    Define our way to synchronize the processes using the system semaphores.

 6 int semget(key_t key, int nsems, int flag);

    Secondary process increments semaphore by 1.

                                                                                                                                                                                                            sem[1].sem_num = 0; // the next operation in the atomic set
                                                                                                                                                                                                            sem[1].sem_op = 2; // of operations increases the value of

    Secondary process waits the semaphore become 0 and then it is terminated.

                                                                                                                                                                                                            sem[1].sem flg = 0: // the semaphore about 2
 8 /* atomic array of operations on a set of semphores */
                                                                                                         Primary process waits for two secondary processes and decrements the semaphore about 2.
 9 int semop(int semid, struct sembuf *array, size_t nops);
                                                                                                             It must also ensure the semaphore value is not 0; otherwise secondary processes would be
                                                                                                                                                                                                            printf("Wait for semvalue >= 2\n");
                                                                                                                                                                                                            r = semop(id, sem, 2); // perform all (two) operations (in sem array) atomically
                                                                                                                terminated prematurely.
                                                                                                                                                                                                            printf("Press ENTER to set semaphore to 0\n");
                                                                                                         • We need to use the atomic operations with the semaphore.
/* control operations on a st of semaphores */
                                                                                                                                                                                                            getchar();
                                                                                                                                                                                                            r = semctl(id, 0, SETVAL, 0) == 0; // set the value of semaphore
int semctl(int semid, int semnum, int cmd, ...);
                                                                                                                                                 lec07/sem-primary.c lec07/sem-secondary.c
                                                                                                                                                                                                            r = semctl(id, 0, IPC_RMID, 0) == 0; // remove the semaphore
Example - Semaphore 4/4 (Secondary Process)
                                                                                                 Issues with Semaphores
                                                                                                                                                                                                   Shared Memory
 int main(int argc, char* argv[])

    Labeled part of the memory accessible from different processes.

                                                                                                    The main issues are arising from a wrong usage.

    OS service provided by system calls.

      struct sembuf sem:

    Typical mistakes are as follows.

      int id = semget(1000, 1, 0);
                                                                                                                                                                                                       Example of System Calls

    Wrongly identified a critical section.

     int r;
if (id != -1) {

    Process may block by multiple calls of Wait(S)

                                                                                                                                                                                                   1 /* obtain a shared memory identifier */
        sem.sem num = 0: // add the secondary process
                                                                                                         E.g., the deadlock issues may arise from situations like.
                                                                                                                                                                                                   int shmget(key_t key, size_t size, int flag);
        sem.sem op = 1: // to the "pool" of resources
         sem.sem_flg = 0;
                                                                                                     Example - Deadlock
         printf("Increase semafore value (add resource)\n"):
                                                                                                                                                                                                   4 /* attach shared memory */
         r = semop(id, \&sem, 1);
                                                                                                                                                                                                   5 void* shmat(int shmid, const void *addr, int flag);
                                                                                                         /* process 1*/
                                                                                                                                                     /* process 2*/
         sem.sem on = 0:
         printf("Semaphore value is %d\n", semctl(id, 0, GETVAL, 0));
                                                                                                                                                     Wait(S2):
                                                                                                                                                                                                   7 /* detach shared memory */
         printf("Wait for semaphore value 0\n");
                                                                                                         Wait(S1):
         r = semop(id, &sem, 1);
                                                                                                         Wait(S2);
                                                                                                                                                    Wait(S1);
                                                                                                                                                                                                   8 int shmdt(const void *addr);
        printf("Done\n");
                                                                                                         Signal(S2);
                                                                                                                                                    Signal(S1);
                                                                                                                                                                                                   10 /* shared memory control */
                                                                   lec07/sem-secondary c
                                                                                                         Signal(S1);
                                                                                                                                                    Signal(S2);
                                                                                                                                                                                                   int shmctl(int shmid, int cmd, struct shmid_ds *buf);
                                         clang sem-primary.c -o sem-primary

    The IPC entities can be listed by ipcs.

                                          clang sem-secondary.c -o sem-secondary

    OS manages information about usage of shared memory.

Example - Shared Memory 1/4 (Write)
                                                                                                 Example - Shared Memory 2/4 (Read)

Read a line from the shared memory and put it to the stdout.
                                                                                                                                                                                                   Example – Shared Memory 3/4 (Demo)

    Write a line read from stdin to the shared memory.

                                                                                                                                                                                                    1. Use shm-write to write a text string to the shared memory.
                                                                                                     1 #include <sys/types.h>
   1 #include <sys/types.h>
                                                                                                                                                                                                    2. Use shm-read to read data (string) from the shared memory.
                                                                                                     2 #include <sys/shm.h>
   #include <sys/ipc.h>
                                                                                                                                                                                                    3. Remove shared memory segment.
                                                                                                     3 #include <stdio.h>
   3 #include <sys/shm.h>
                                                                                                                                                                                                                                         ipcrm -M 1000
   4 #include <stdio.h>
                                                                                                     5 #define SIZE 512
                                                                                                                                                                                                    4. Try to read data from the shared memory.
                                                                                                                                                                                                  1 % clang -o shm-write shm-write.c
                                                                                                                                                                                                                                                1 % clang -o shm-read shm-read.c
   6 #define SIZE 512
                                                                                                     7 int main(int argc, char *argv[])
                                                                                                                                                                                                  2 % ./shm-write
                                                                                                                                                                                                                                                2 % ./shm-read
                                                                                                     8 {
   s int main(int argc, char *argv[])
                                                                                                                                                                                                  3 Hello! I like programming in C!
                                                                                                                                                                                                                                                3 mem:Hello! I like programming in C!
                                                                                                          int id:
                                                                                                           char *buf;
                                                                                                           if ((id = shmget(1000, 512, 0)) != -1) {
         char *buf;
                                                                                                                                                                                                                                                5 % ./shm-read
                                                                                                             if ((buf = (char*)shmat(id, 0, 0)) ) {
         int id:
                                                                                                                                                                                                                                                6 mem:Hello! I like programming in C!
                                                                                                                printf("mem:%s\n", buf);
         if ((id = shmget(1000, SIZE, IPC_CREAT | 0666)) != -1) {
            if ( (buf = (char*)shmat(id, 0, 0)) ) {
                                                                                                    14
                                                                                                                                                                                                                                                8 % ipcrm -M 1000
                                                                                                             shmdt(buf);
                fgets(buf, SIZE, stdin);
                                                                                                    15
                                                                                                                                                                                                                                                9 % ./shm-read
                                                                                                          } else {
                shmdt(buf);
                                                                                                                                                                                                                                                10 Cannot access to shared memory!
                                                                                                             fprintf(stderr, "Cannot access to shared memory!\n");
                                                                                                    17
                                                                                                    18
                                                                                                                                                                                                                                                         lec07/shm-write.c lec07/shm-read.c
                                                                                                                                          B3B36PRG - Lecture 07: Parallel Programming 1ec07/shm-read.c 39 / 63
```

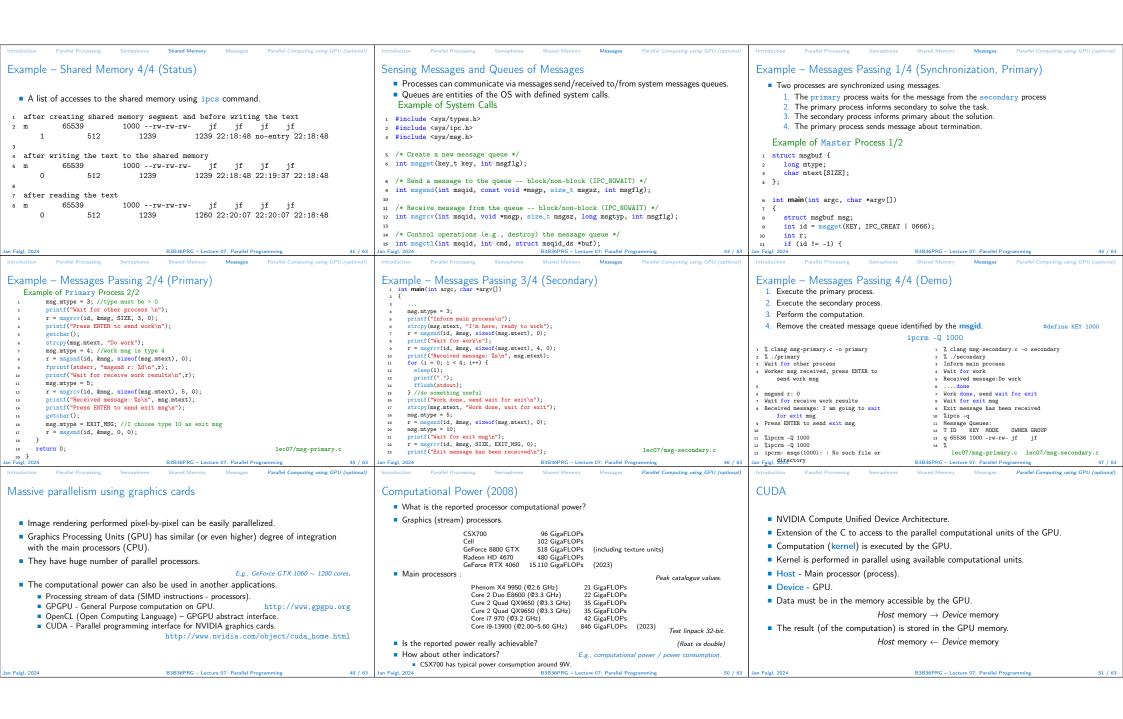

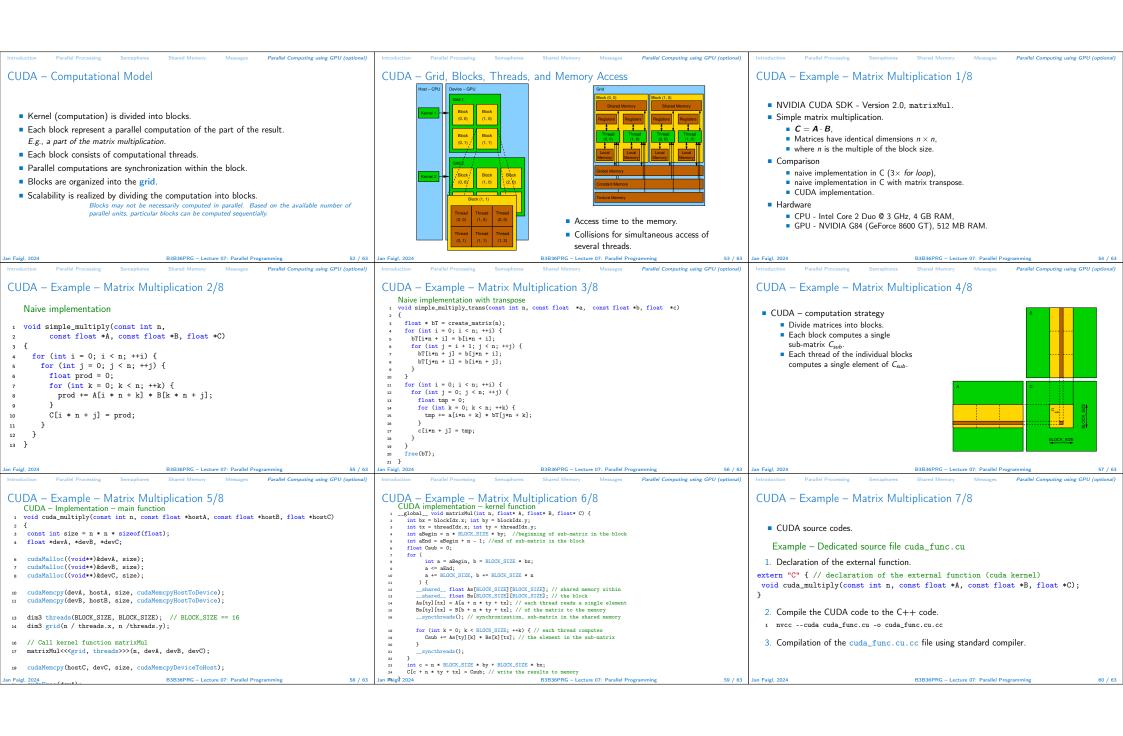

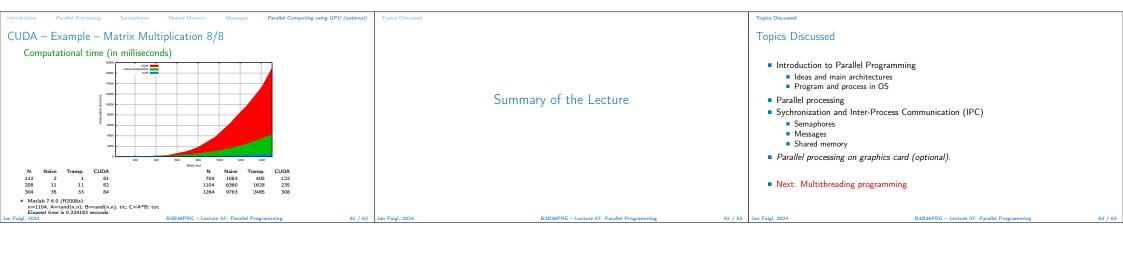